### **Management of Cost Effective Mass Storage Environments**

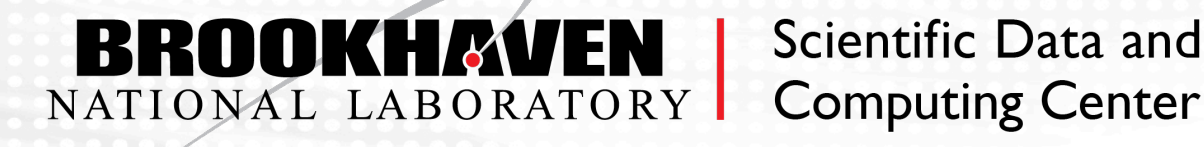

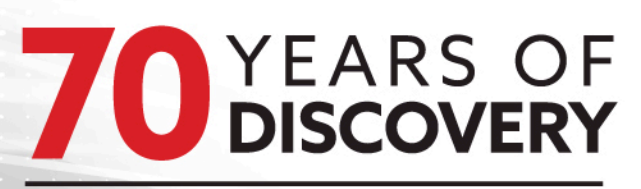

### **A CENTURY OF SERVICE**

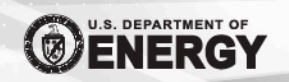

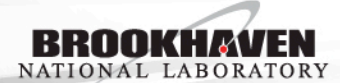

March 21st, 2018

### **Scientific Data**

**Exponential Growth** 

Preserve for decades

Non-compressible

**Retention Policy** 

Current practice is to retain the data, and the ability to retrieve them indefinitely.

## **High Throughput Data Archiving**

RHIC Experiment data directly go to tape storage (primary) RHIC detectors:

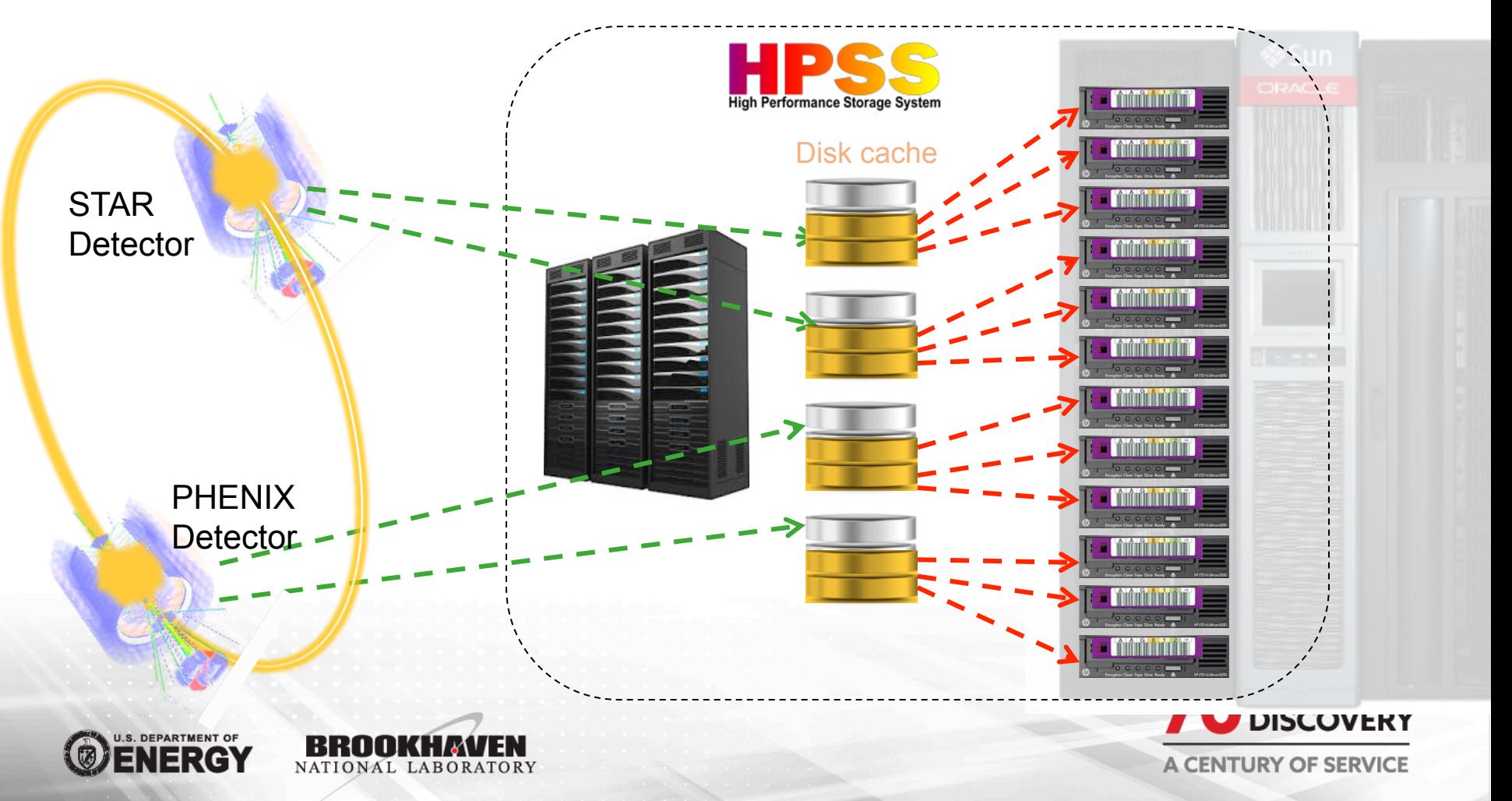

# **High Throughput Data Archiving**

ATLAS Experiment data goes to dCache and then send to tape storage.

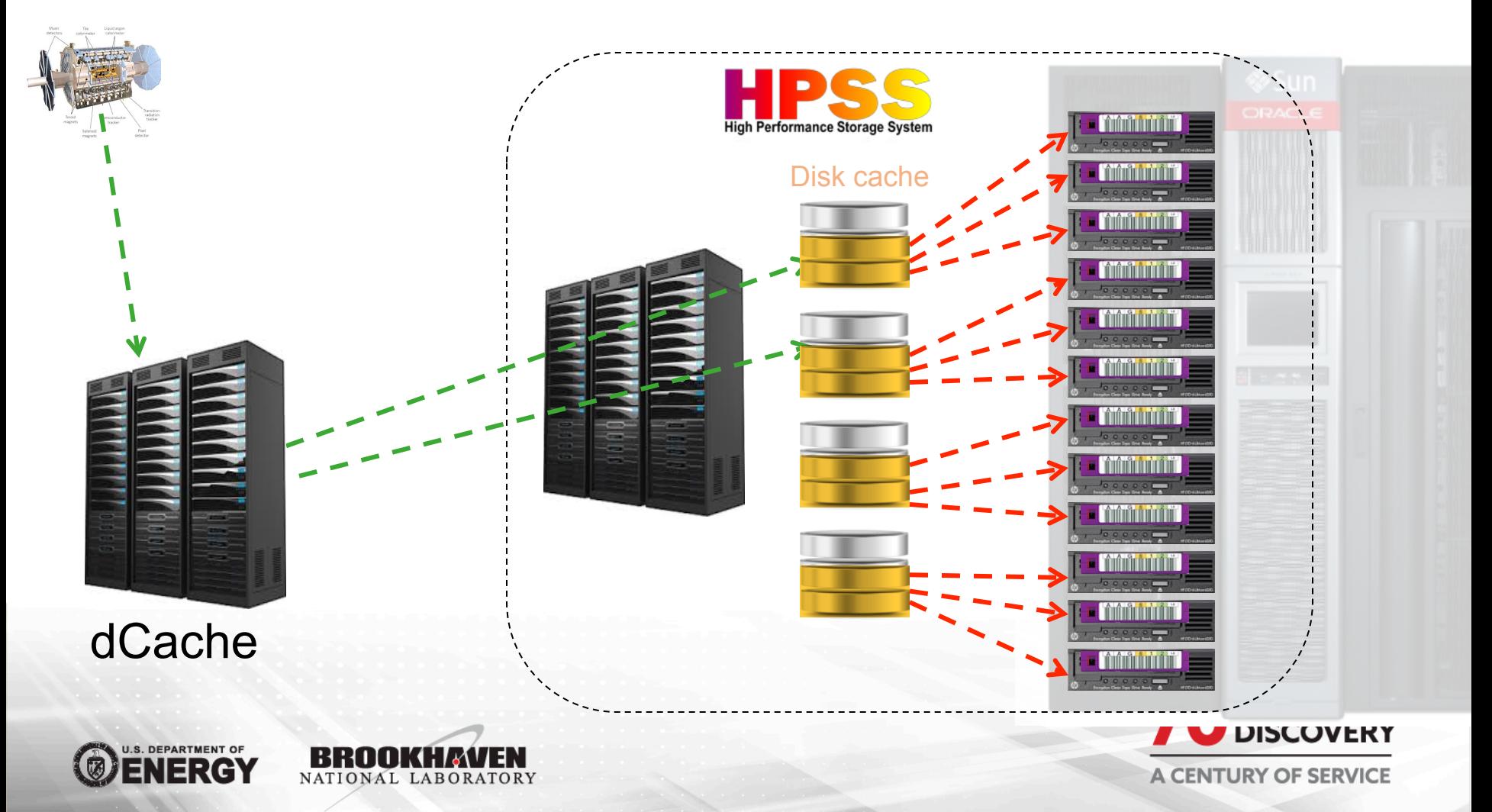

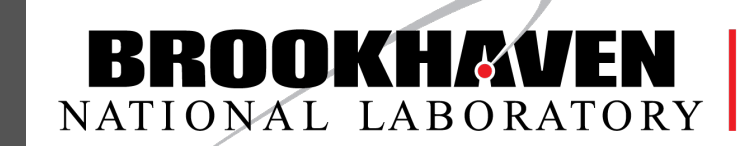

Scientific Data and **Computing Center** 

Provides permanent data storage for all RHIC experiment

- STAR, PHENIX,PHOBOS and BRAHMS
- RAW and DST
- User Data (No Personal data, no PII allowed)

Archival storage for C-AD Operational Logger Data

Serves as LHC ATLAS Tier-1 for the US

• Secondary data storage for fraction of data (~23%).

Serves as Belle-2 Tier-1 (New)

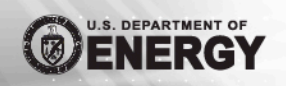

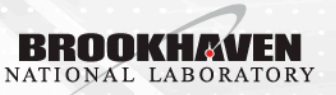

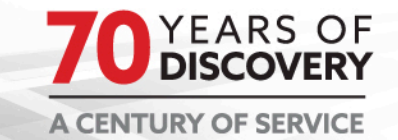

### **Archived Data**

#### HPSS Data Yearly Growth

Date: [ 2004-02-13 - 2018-02-13 ], Total: 113.4 PB All Archive Storage Classes are counted as single copy

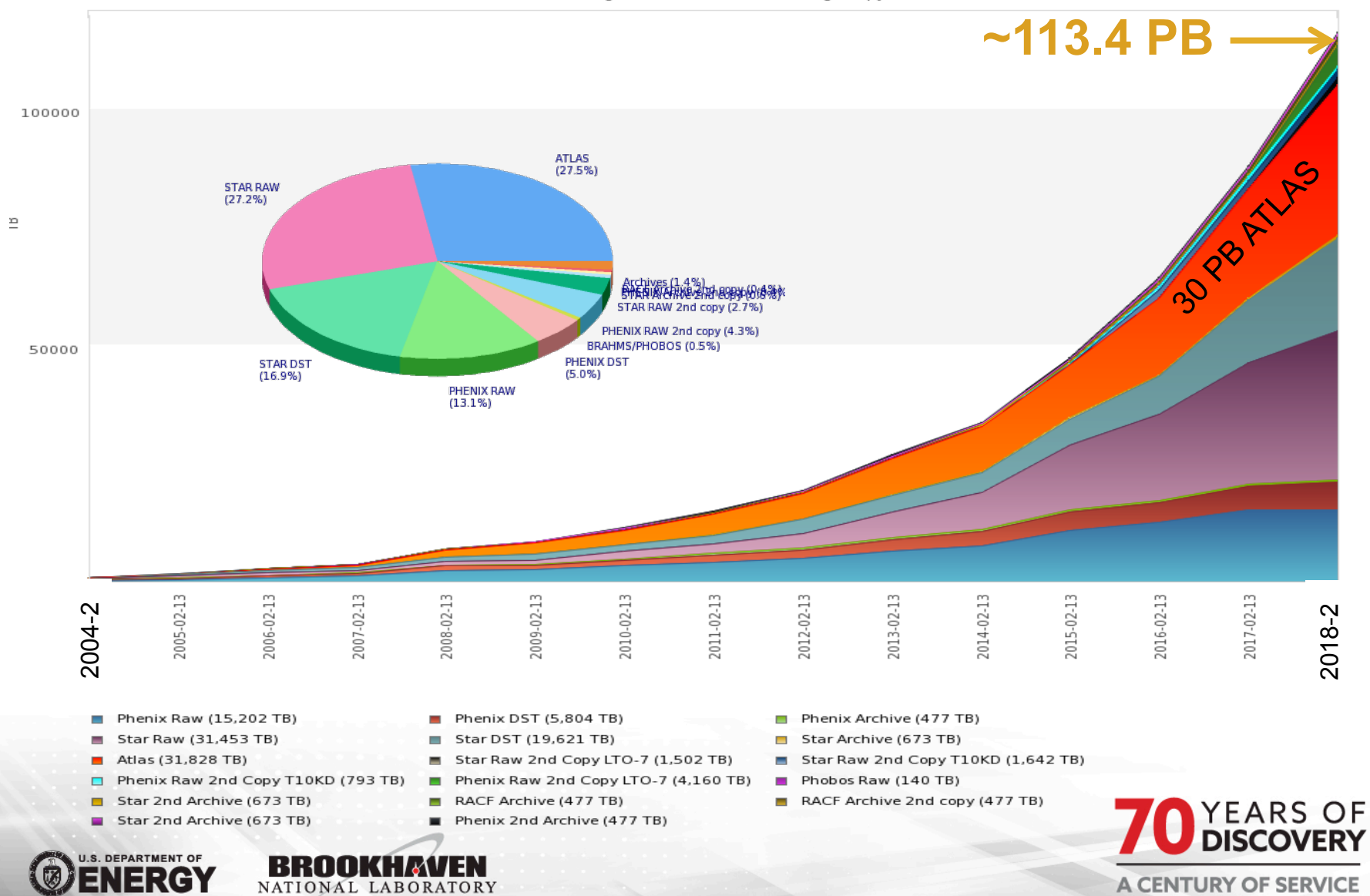

### **Mass Storage on Tape**

9 x Oracle SL8500 (most of them are 10,088 slots)

**TONAL LABORATORY** 

icientific Data and

- Latest Drive Technology: LTO8 (12TB, 360 MB/sec)
- Currently deployed: LTO-7 (6TB, 300 MB/s, USD\$70/cartridge as of January, 2018)
- dCache: 17.5 PB of disk space (JBOD + Hardware **RAID)**

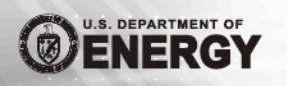

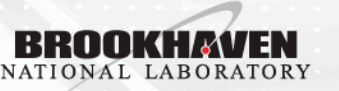

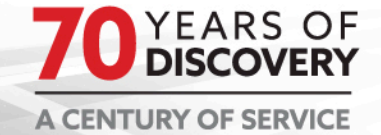

# **High Throughput Data Archiving**

### Retrieving data on demand

NATIONAL LABORATORY

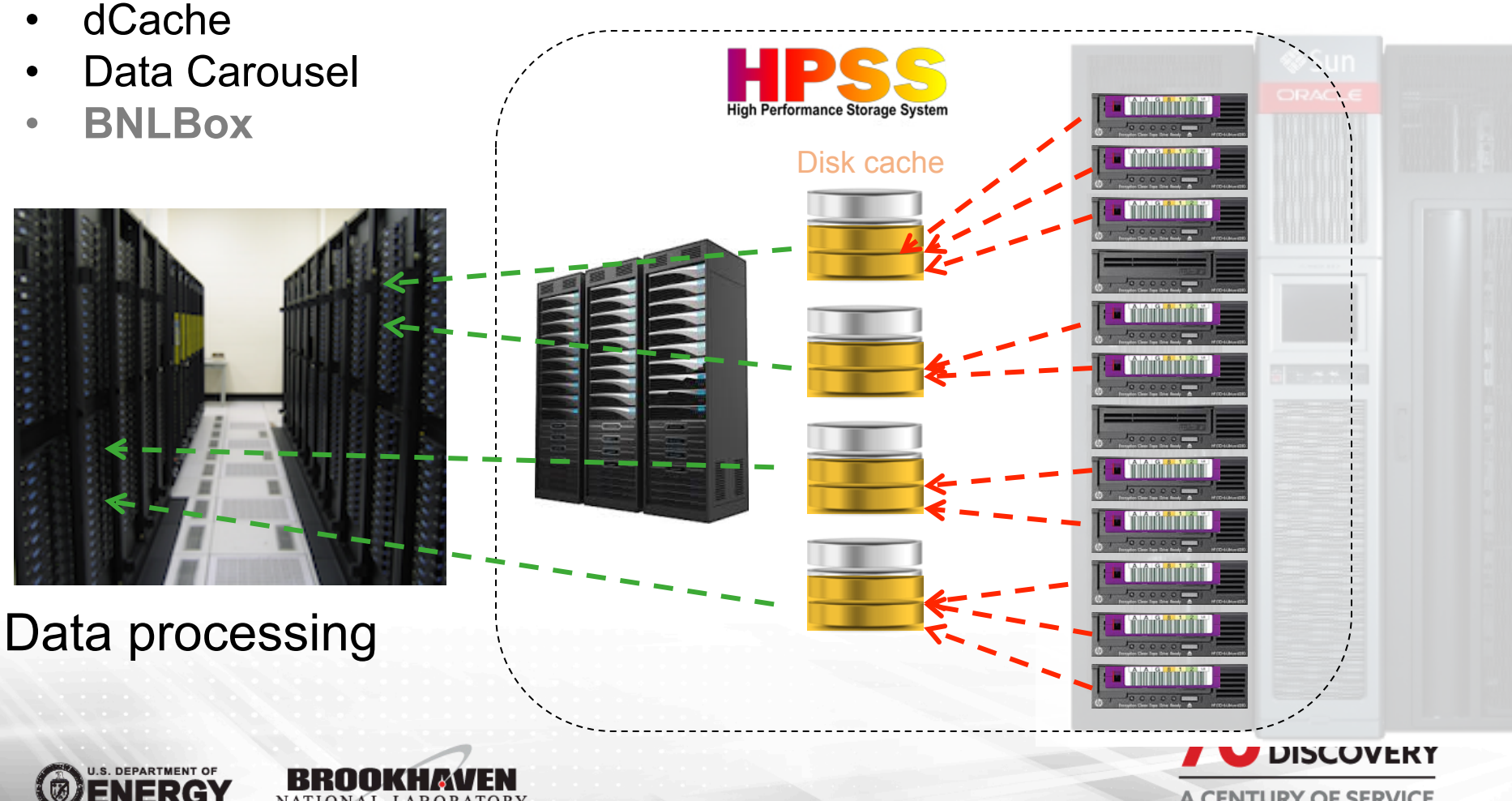

**A CENTURY OF SERVICE** 

## **Tape Storage - Usage**

### **Tape Usages**

In 2017

### **Archived to tape:**

19,412,702 files – Average 53,185 files/day 20.8 PB – Average 58.4 TB / day

### **Restored from tape:**

11,693,141 files - Average 32,036 files/day, 24.8 PB - Average 69.5 TB/day

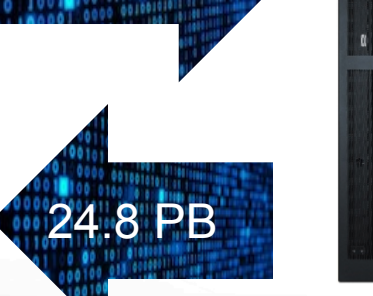

20.8 PB

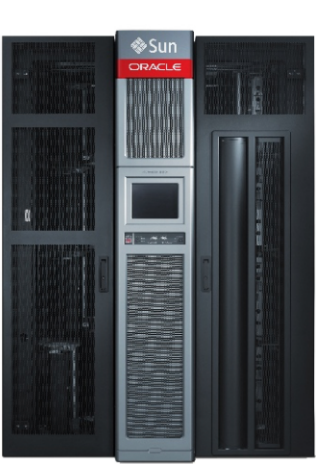

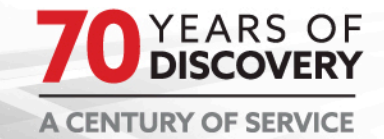

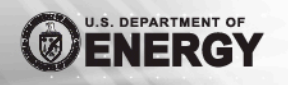

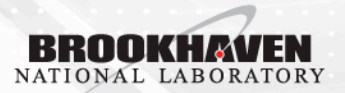

# **JBOD Management**

- Instead of hardware RAID's, we have deployed many SAS JBOD systems that cost approximately 50% less than hardware RAID's.
- The JBOD's were configured as RAID-6 using MDADM (RedHat 7 or RedHat 6).
- The JBOD's were configured with redundant SAS HBA connections (12 Gbit X 4 channels) using Multipath drivers for failover.

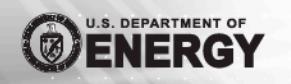

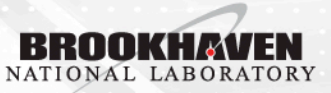

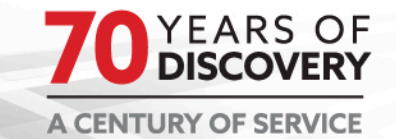

## **JBOD Management**

### **Drive failure**...<br> **•** Control LED on slot 28

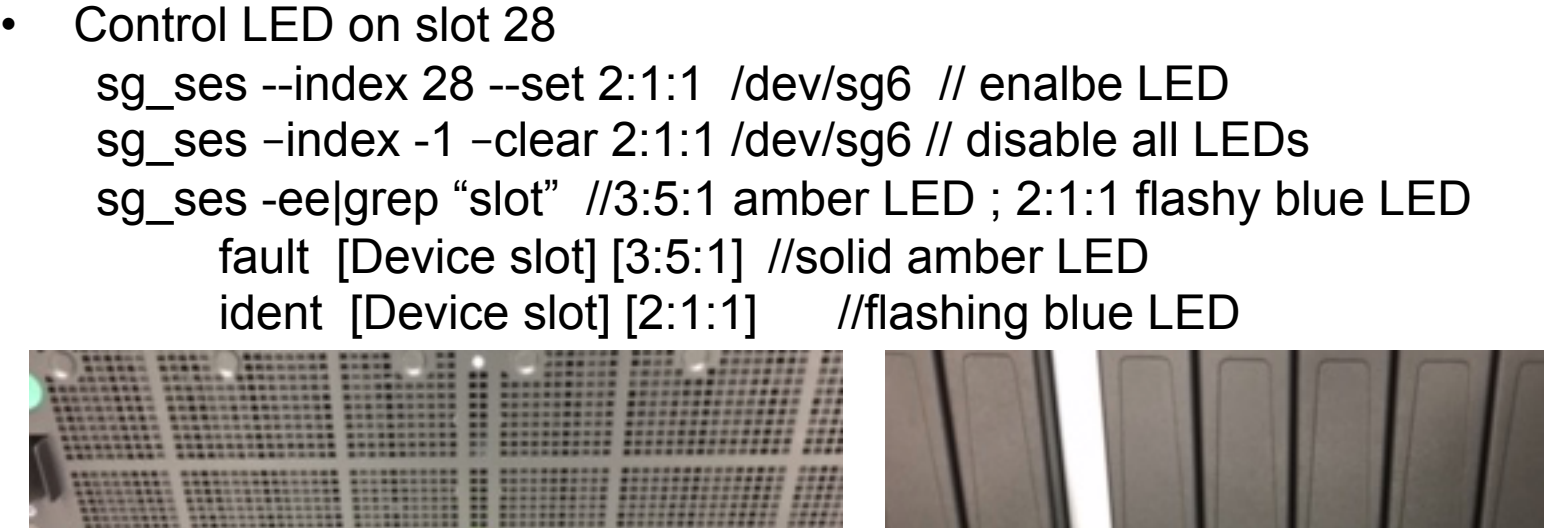

The slot numbers on sq ses start from 0.

The slots on enclosure starts from 1.1 and 2.1 and 2.1 and 2.1 and 2.1 and 2.1 and 2.1 and 2.1 and 2.1 and 2.1

Use MDADM commands to remove, add and rebuild the disk array

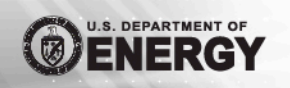

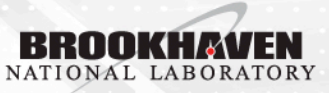

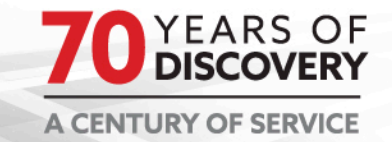

### **Monitor components on chassis**

### **Besides disk drives, all components on JBOD's can be monitored**...<br>• sg\_ses -p0x2 /dev/sg6 (enclosure status/control)

- Query JBOD enclosure for status and control settings

HDD # drive 1 & 7 "ident=1" means LED is blinking, drive 6 "status: Not installed", 60 drives scanned

1, Predicted failure=0, status: OK OK=0, Hot spare=0, Cons check=0 In crit array=0, In failed array=0, Rebuild/remap=0, Io 6, Predicted failure=0, status: Not installed OK=0, Hot spare=0, Cons check=0 In crit array=0, In failed array=0, Rebuild,

7, Predicted failure=0, status: OK OK=0, Hot spare=0, Cons check=0 In crit array=0, In failed array=0, Rebuild/remap=0, Io

PowerSupply #1 Power Supply has AC fail=1, 2 Power Supplies scanned 0, Predicted failure=0, status: OK Ident=0, Fail=0, Overtmp fail=0 Temperature warn=0, AC fail=1, DC fail=0, 2 PS scaned

COOLING #Cooling fan 0 and fan 3 are both running at highest speed (abnormal), 4 Colling Fans scanned 0, Predicted failure=0, status: OK Ident=0, Fail=0, Actual speed=13330 rpm, Fan at highest speed, 4 CL scaned 3, Predicted failure=0, status: OK Ident=0, Fail=0, Actual speed=13380 rpm, Fan at highest speed ,4 CL scaned

Temperature #Temperature sensor 0, sensor 2 and sensor 3 have temperature above 60 Celsius, 6 Temperature Sensors scanned 0, Predicted failure=0, status: OK Ident=0, Fail=0, OT warning=0, UT failure=0 UT warning=0 Temperature=65 C ,6 TS scaned 2, Predicted failure=0, status: OK Ident=0, Fail=0, OT warning=0, UT failure=0 UT warning=0 Temperature=65 C 6 TS scaned 3, Predicted failure=0, status: OK Ident=0, Fail=0, OT warning=0, UT failure=0 UT warning=0 Temperature=68 C ,6 TS scaned

Controller. #Controller 1 has Disabled=1 and Fail=1, 2 controller electronics scanned 1, Predicted failure=0, Disabled=1, Swap=0, status: OK Ident=0, Fail=1, 2 scanned

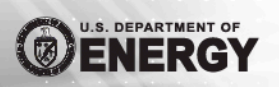

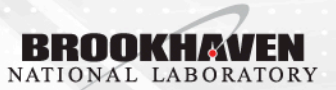

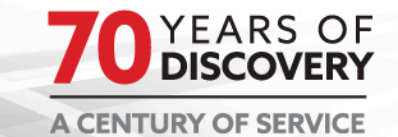

### **Tape device monitoring**…

### **Query Tape Device Usage and errors**

• Use SCSI command "Log Sense, page 0x14"

Table 171 - LP14h: Device Statistics log parameter codes (part 1 of 4)

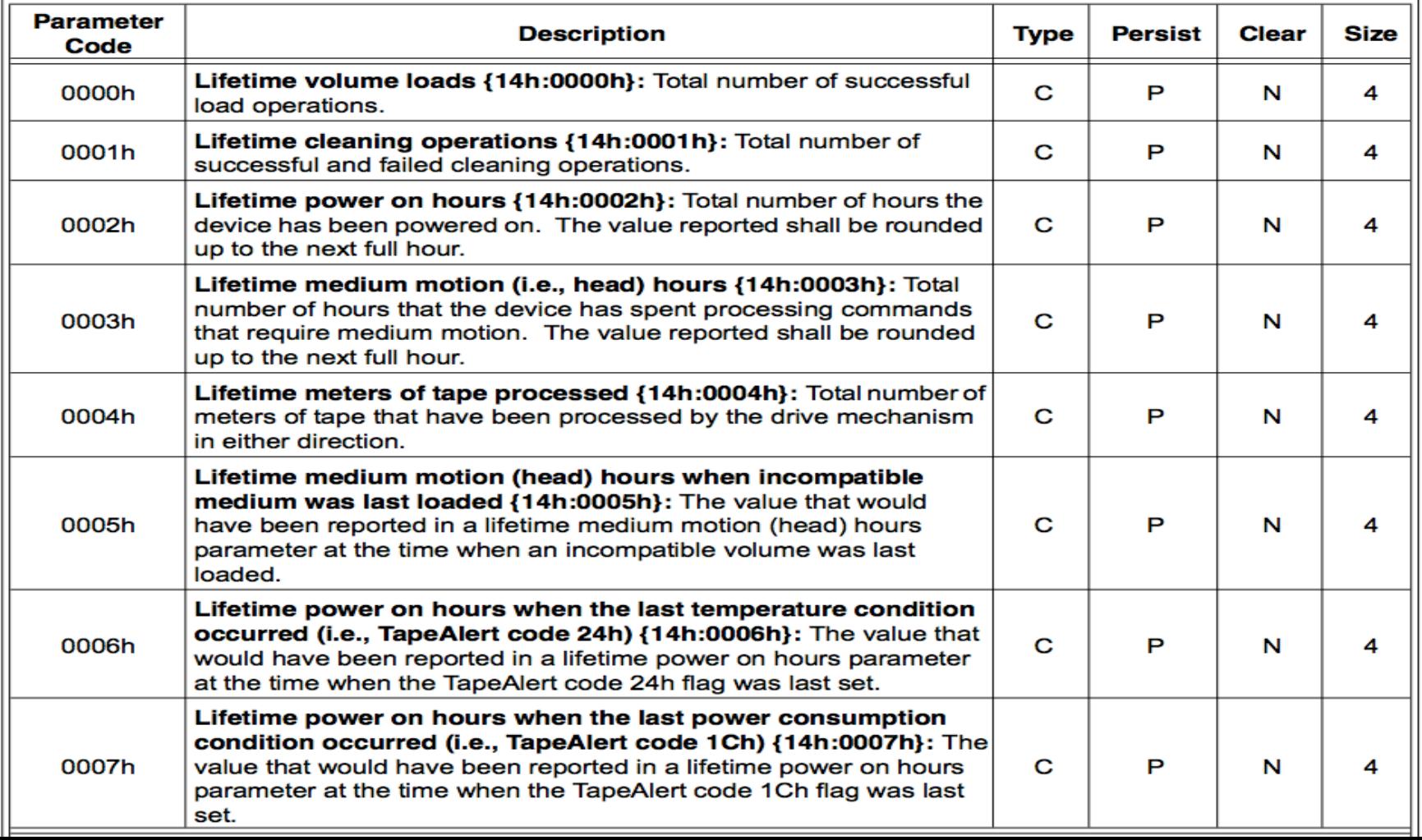

## **Display tape drive Status**

Start: 2018  $\div$ 

Mar

 $15 \div$ 

End:  $\left[ 2018 \div \right]$ 

Mar  $\div$ 

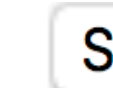

 $15 \div$ 

Total drives: 166 Filters: No Last updated: 2018-03-15

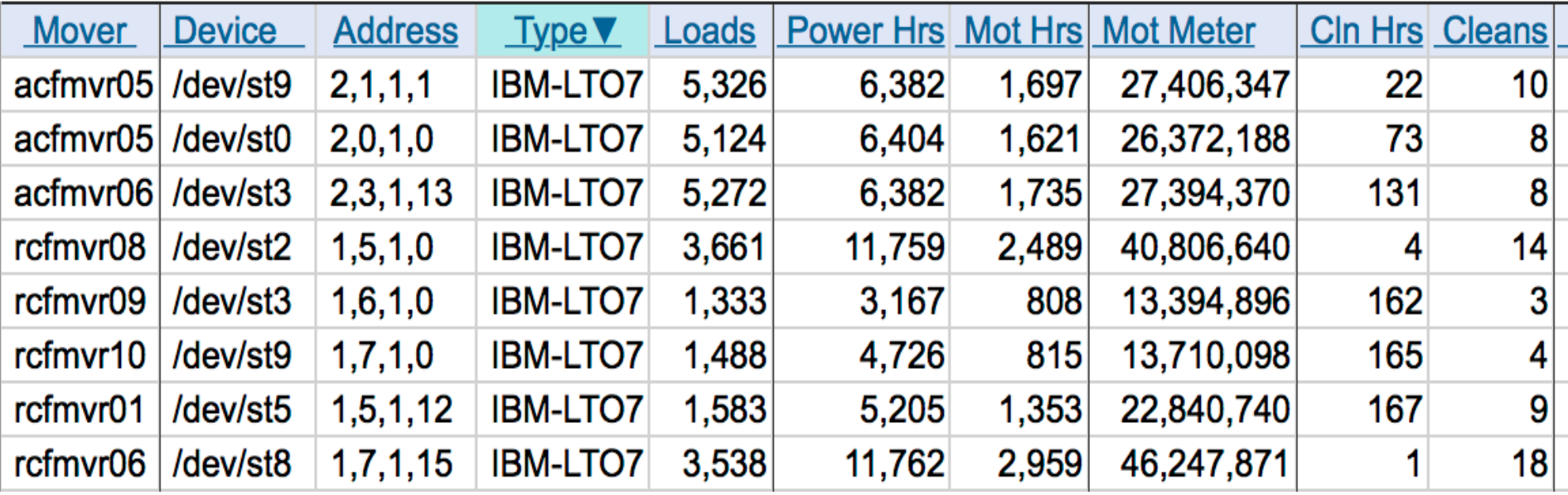

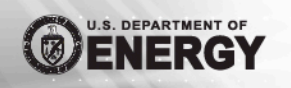

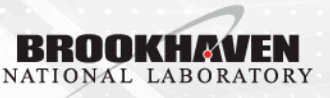

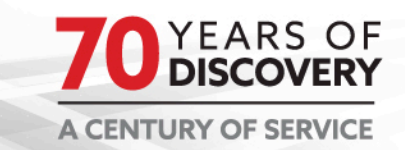

### **More discussions?**

### **We can have further discussion if necessary…**

- Why use Tape?
	- Reliability, life expectancy, cost…
	- Advantages and Disadvantages
- Why use JBOD?
	- Cost, scalability, monitoring…
	- Advantages and Disadvantage
- In-house storage VS Cloud
- The future of archival storages

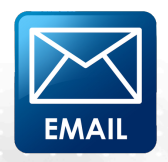

tchou@bnl.gov

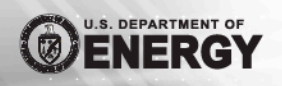

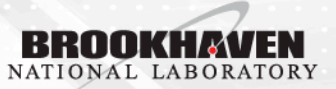

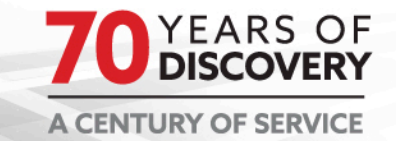

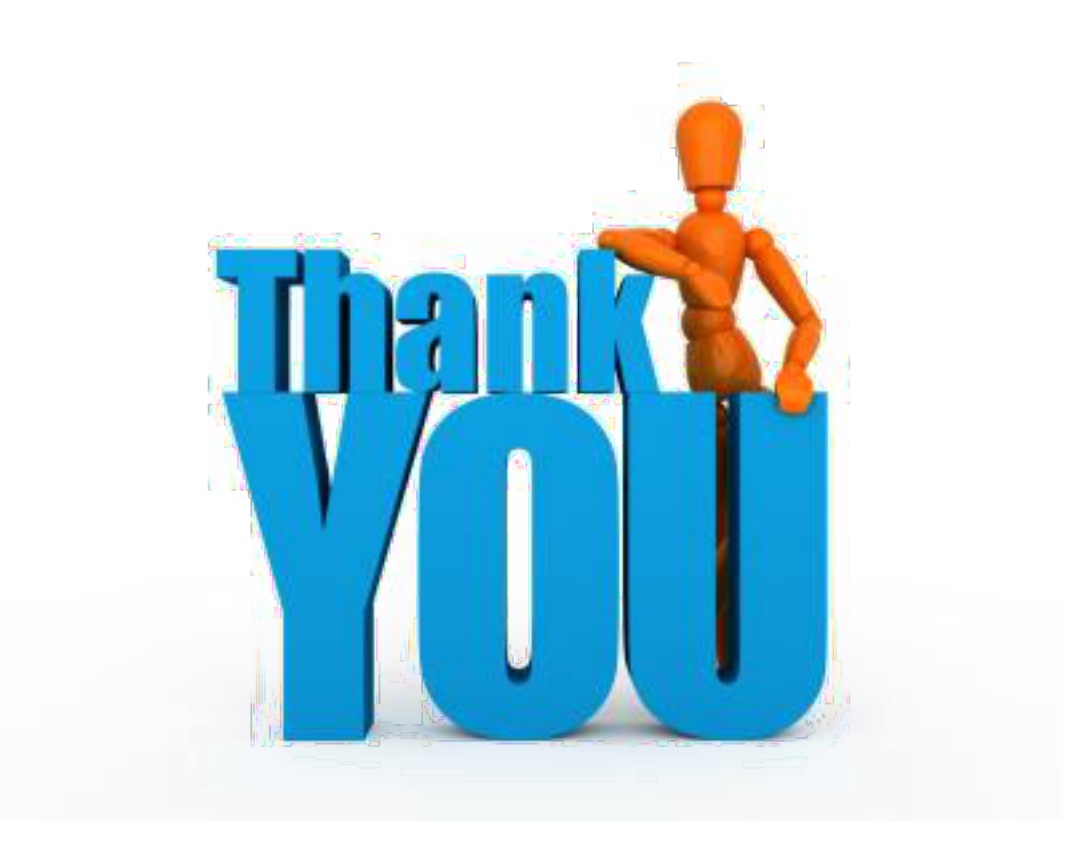

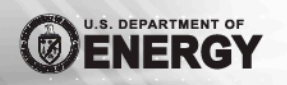

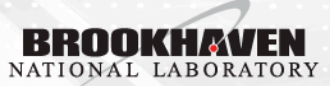

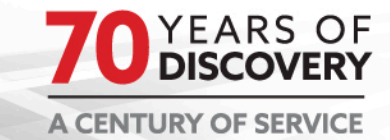